## **Mode d'emploi pour l'accès ApiNotes destiné aux apiculteurs du Jura bernois**

<https://apinotes.acorda.ch/Account/Login>

L'identifiant et le mot de passe vous sont envoyés par la poste **début avril 2019**

Sous canton, il faut mettre : **autre** (voir masque ci-dessous)

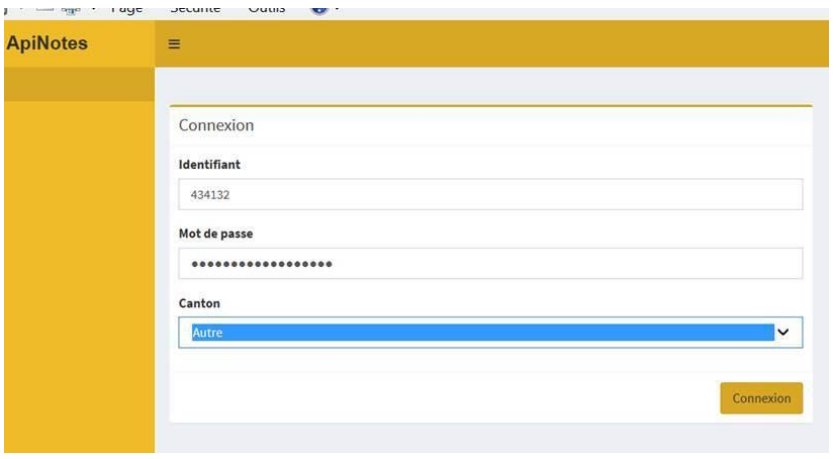

Vous arrivez sur cette page : (voir mode d'emploi sur le site internet [www.frij.ch/abeilles\)](http://www.frij.ch/abeilles)

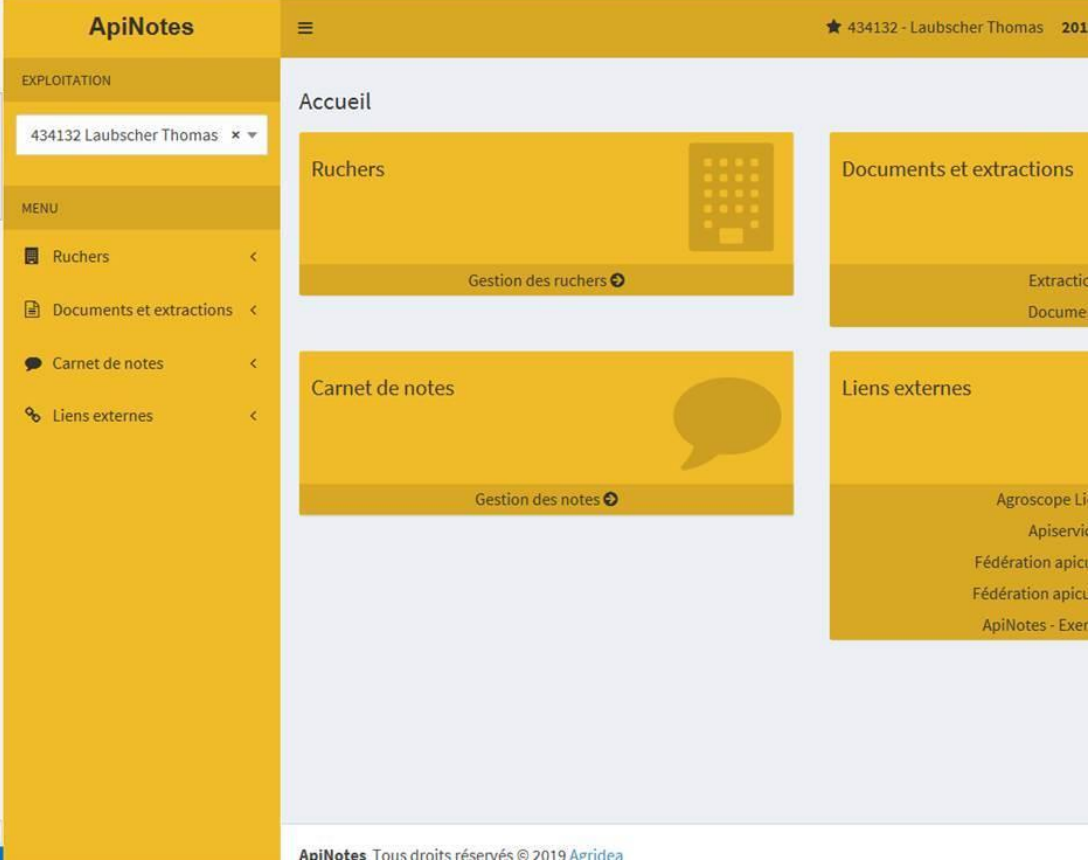